## 2. NOMENAMENTS, CESSAMENTS I RENOVACIONS DE CONSELLERS I CONSELLERES.<sup>15</sup>

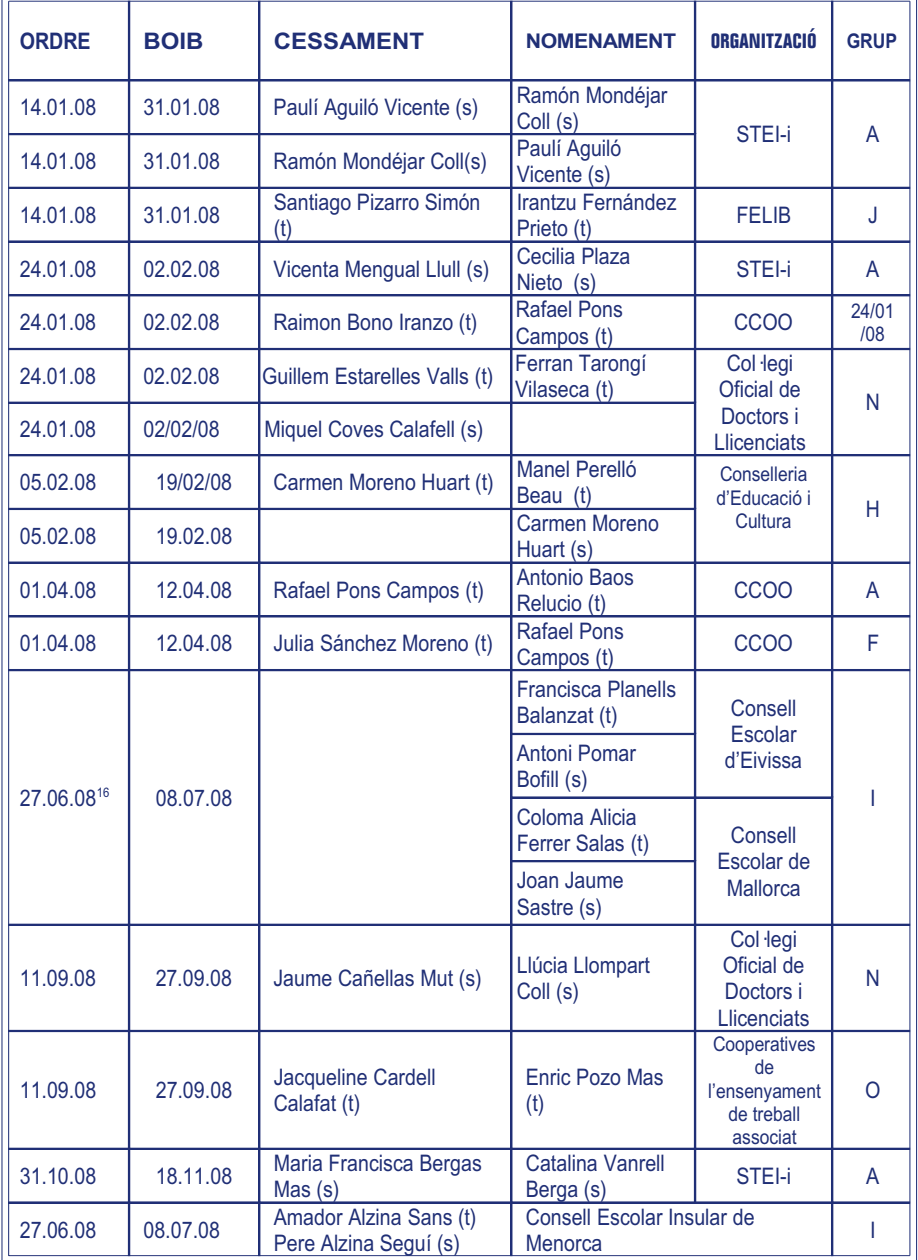

<sup>15 (</sup>t) titular (s) suplent<br><sup>16</sup> (t) titular (s) suplent<br><sup>16</sup> Nomenament de presidenta i secretari dels consells escolars d'Eivissa i Mallorca, que entren a formar part del CEIB.